1. View upcoming meetings or events that you have already registered for. You can click on the View button or Cancel button.

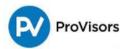

# My Registrations

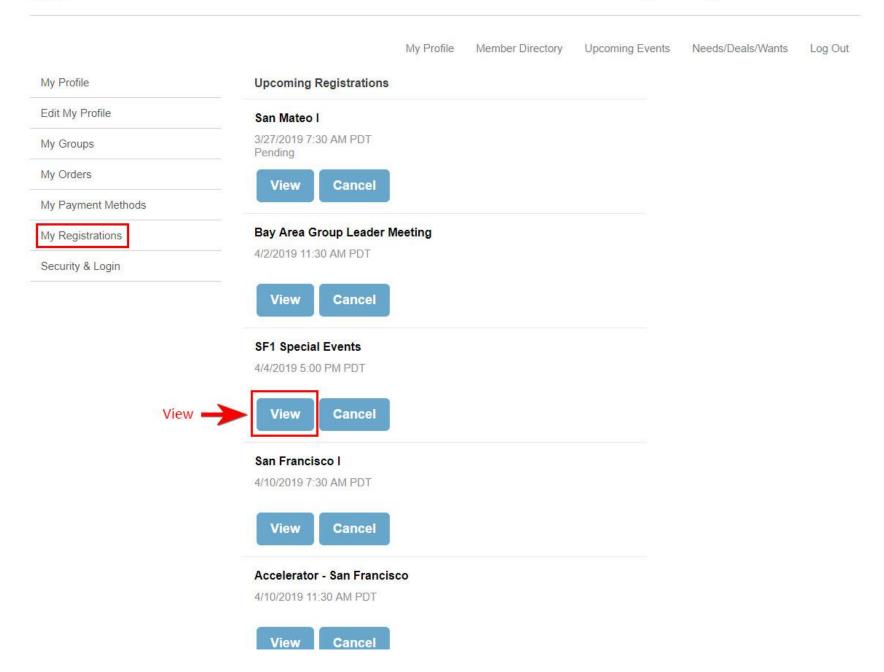

2. The View button of a selected event will show the meeting or event details for that registration AND view/print the Photo List for that event.

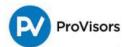

# **View Registration**

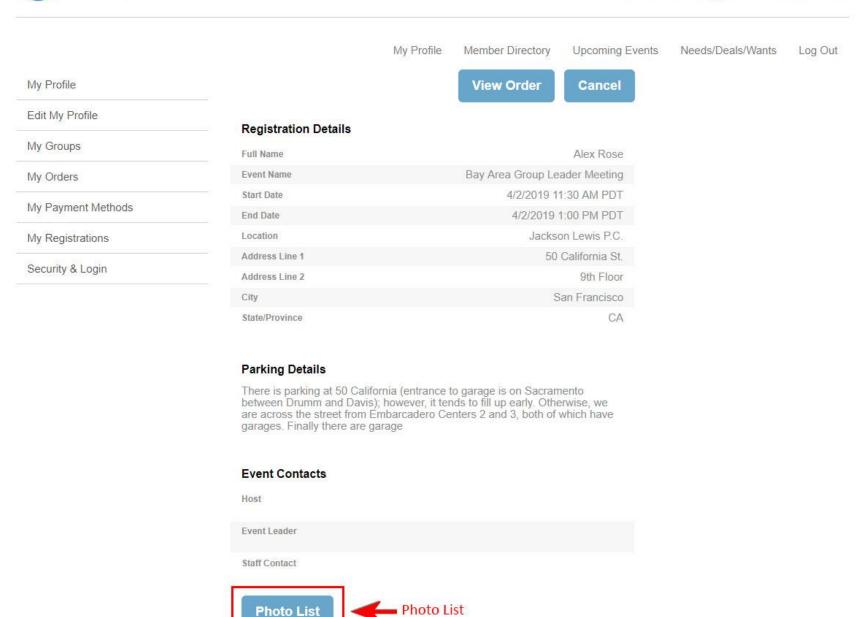

3. To print the Photo List, type in the command Ctrl + P on your keyboard and click on Print.

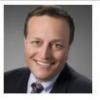

Mr. Richard Mandel Baker Law Offices, P.C. Attorney

30 Rowes Wharf 4th Floor Boston, 02110-3345 United States (617) 529-3549 mandel@richardmandel.com.zzz 0

PERSONAL INJURY - TRAUMATIC BRAIN INJURIES; CONSTRUCTION SITE INJURIES; PRODUCT DEFECTS; WRONGFUL DEATH; COLLISIONS. Talk to me - it's FREE!!! "THE TIME TO CALL IS AS YOU FALL!"

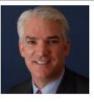

Mr. Lee Adelson Financial Representative The Bulfinch Group Insurance

160 Gould Street Suite 310 Needham, 02494 United States (781) 292-3260 leeadelson@bulfinchgroup.com.zzz 0

Lee works with emerging and high net worth professionals, and closely held businesses providing strategic planning strategies utilizing life insurance and related insurance tools for business owners and their key employees when it comes to transitions du

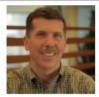

Robert Donahoe IP & Technology Attorney Rhodes Donahoe, LLC Attorney

One Broadway, 14th Floor Cambridge, 02142 rdonahoe@rdiplaw.com.zzz 0

Assisting technology clients with a combination of legal, technical and business skills developed over 15 years of practicing IP law, experience as a company founder/product manager and more than ten years' experience in engineering, business and legal w

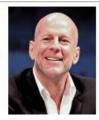

Mr. Mark Stephen Attorney

Boston III (GL), Waltham, Providence I,

CA United States (818) 382-6496 sstephen@provisors.com 4. The Cancel button will allow you to cancel your registration.

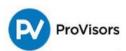

# View Registration

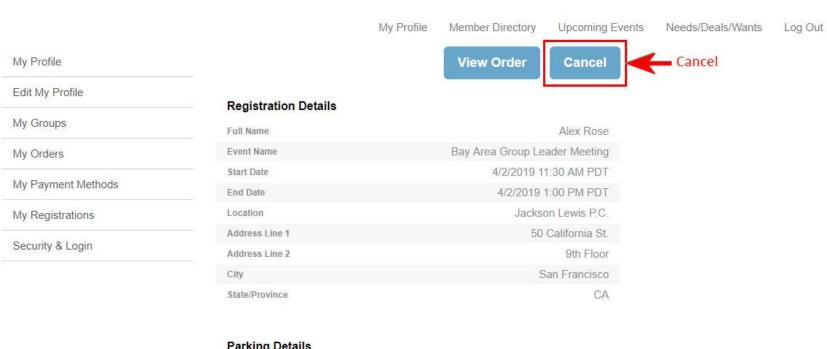

#### **Parking Details**

There is parking at 50 California (entrance to garage is on Sacramento between Drumm and Davis); however, it tends to fill up early. Otherwise, we are across the street from Embarcadero Centers 2 and 3, both of which have garages. Finally there are garage

### **Event Contacts** Host Event Leader

**Photo List** 

Staff Contact

5. Filling out the cancellation details page is optional, but appreciated, and/or click on the Submit button.

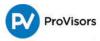

## Checkout

|                                      | My Profile        | Member Directory        | Upcoming Events | Needs/Deals/Wants | Log Out |
|--------------------------------------|-------------------|-------------------------|-----------------|-------------------|---------|
| We will miss you! Please cl          | lick submit below | to process your cancell | ation.          |                   |         |
| We'd like to know why y              | ou are canceli    | ng your registration.   |                 |                   |         |
| Cancellation Reason                  |                   |                         |                 |                   |         |
|                                      |                   |                         |                 |                   |         |
| Registration for Alex Ro             | ose               |                         |                 |                   |         |
| Bay Area Group Leader Me<br>4/2/2019 | eeting            |                         |                 |                   |         |
| This item will be cancele            | d.                |                         |                 |                   |         |
| Billing Address                      |                   |                         |                 |                   |         |
| Country                              | United States     |                         |                 |                   |         |
| Country                              | Officed States    |                         |                 |                   |         |
| Street                               | 1212 Boogie A     | we                      |                 |                   |         |
| City                                 | Burlingame        |                         |                 |                   |         |
| State/Province                       | CA                |                         |                 |                   |         |
| Zip/Postal Code                      | 91105             |                         |                 |                   |         |
|                                      |                   |                         |                 |                   |         |
| Total Details                        |                   |                         |                 |                   |         |
|                                      |                   | Grand Tot               | al \$0.00       |                   |         |
|                                      |                   | Baland                  | e \$0.00        |                   |         |
|                                      |                   |                         |                 |                   |         |

Submit

6. You may print a copy of the Order Summary for your records

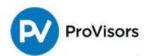

# **Order Summary**

My Profile

Member Directory

Upcoming Events

Needs/Deals/Wants

Log Out

Your cancellation has been received and your refund has been processed to the original credit card used for the registration.

Order Order

Transaction Date

Grand Total

#0000088

3/24/2019 \$0.00

Alex Rose San Francisco I 1212 Boogie Ave Burlingame, CA 91105

United States

Bill To

Print -

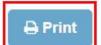

### Registration for Alex Rose

Bay Area Group Leader Meeting 4/2/2019 Add to Calendar

Quantity

**Total Price** 

Bay Area Group Leader Meeting\_2019\_4

0

Canceled

**Total Details** 

Grand Total

\$0.00

Balance

\$0.00